## Managing Pop-ups (Edge)

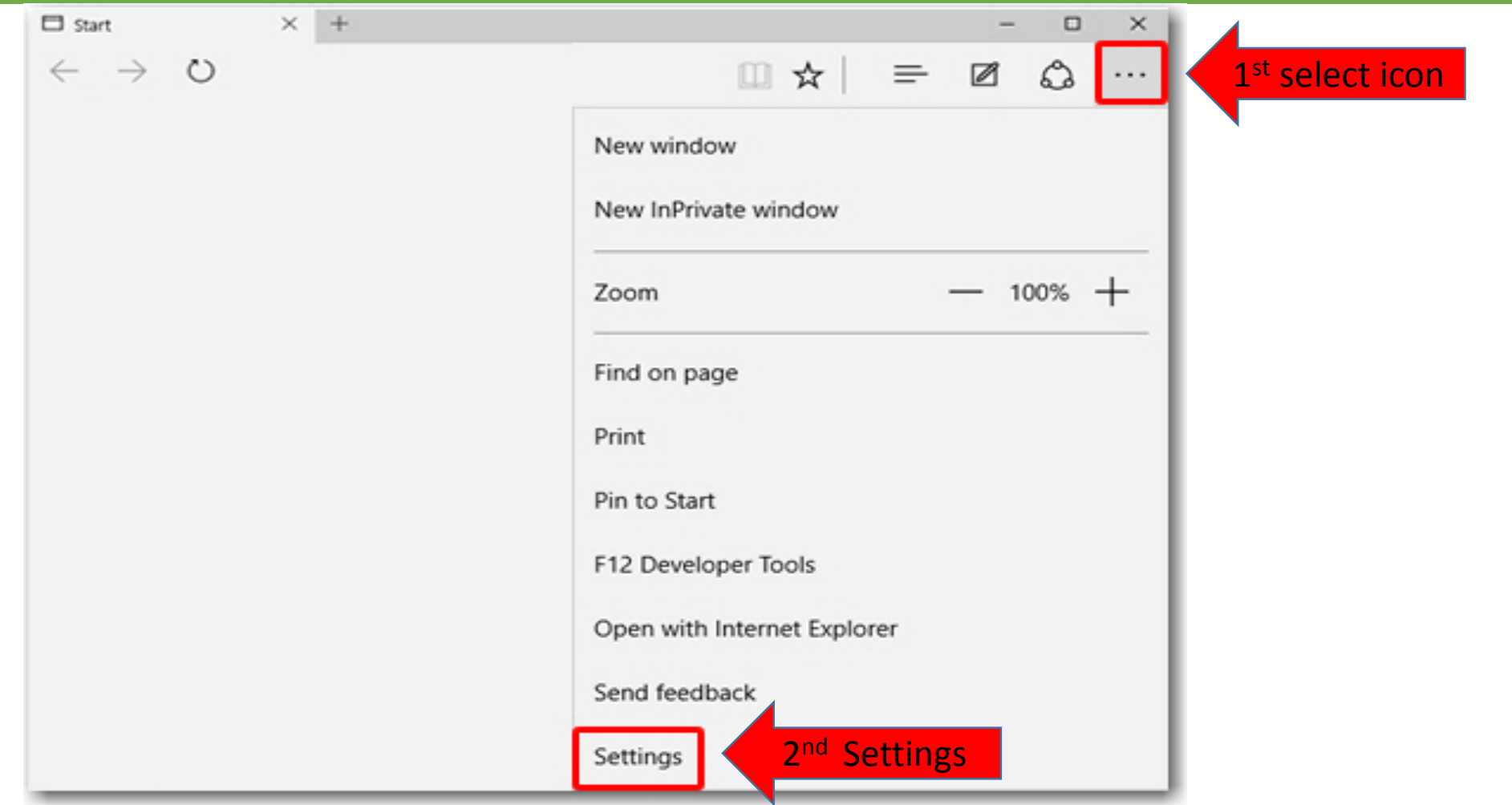

## Managing Pop-ups (Edge)

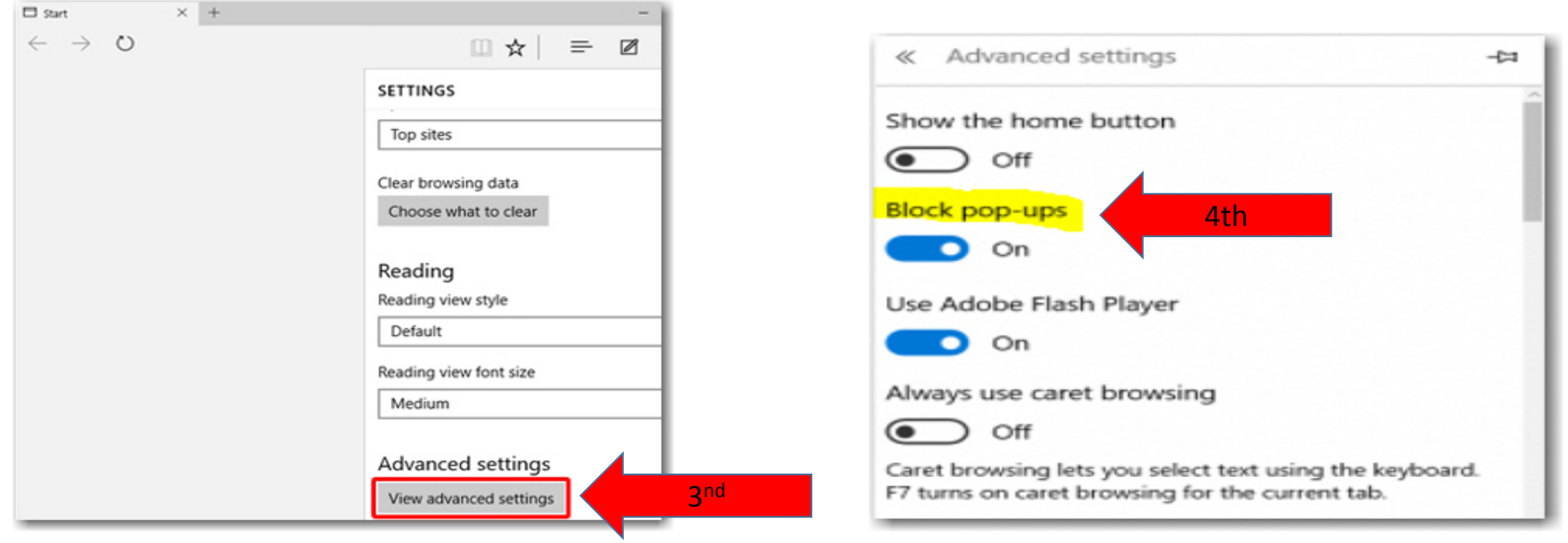

You will *need to close, then reopen Edge before your changes will take affect.*

## Questions?

For questions regarding FIS operation or to have information added to an account please contact:

[Faculty.Info@unt.edu](mailto:Faculty.Info@unt.edu)

Academic Resources- 940-565-2550